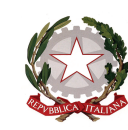

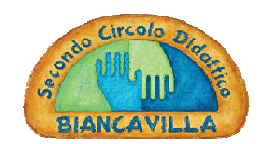

Ministero dell'Istruzione, dell'Università e della Ricerca Repubblica Italiana - Regione Siciliana DIREZIONE DIDATTICA STATALE 2°CIRCOLO DIDATTICO CTEE04600R

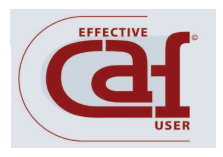

DIREZIONE DIDATTICA STATALE - II CIRCOLO-BIANCAVILLA Prot. 0001270 del 27/04/2018 A-4 (Uscita)

## A.S. 17/18 - COMUNICAZIONE INTERNA N. 90

DESTINATARI: SCUOLA PRIMARIA  $\boxtimes$  SCUOLA INFANZIA $\boxtimes$ 

Docenti $\boxtimes$  Genitori<sup>(\*)</sup> $\boxtimes$  ATA $\boxtimes$  Albo di Istituto $\Box$ 

<sup>(\*)</sup> per il tramite dei figli

Comunico ai Docenti e alle famiglie degli alunni che l'/le organizzazione/i sindacale/i ANIEF - SAESE - , giorno 02 E 03 MAGGIO 2018 ha/hanno proclamato uno sciopero nazionale del comparto scuola nell'astenzione dell'intera giornata di lezione per le seguenti categorie: PERSONALE DOCENTE, ATA.

. Le norme vigenti prevedono che il personale della scuola non abbia l'obbligo di comunicare preventivamente la propria decisione di aderire allo sciopero. Pertanto non sono in grado di fornire assicurazioni sulle concrete modalità di funzionamento del servizio scolastico. Il giorno dello sciopero i genitori sono tenuti ad accompagnare personalmente a scuola il proprio figlio e ad accertarsi sull'orario di effettivo termine delle lezioni

> Il Dirigente Scolastico Dott.ssa Benedetta Gennaro\* \*firma autografa omessa ai sensi dell'art.3 D.Lgs. 39/93